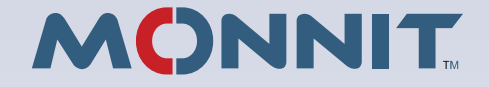

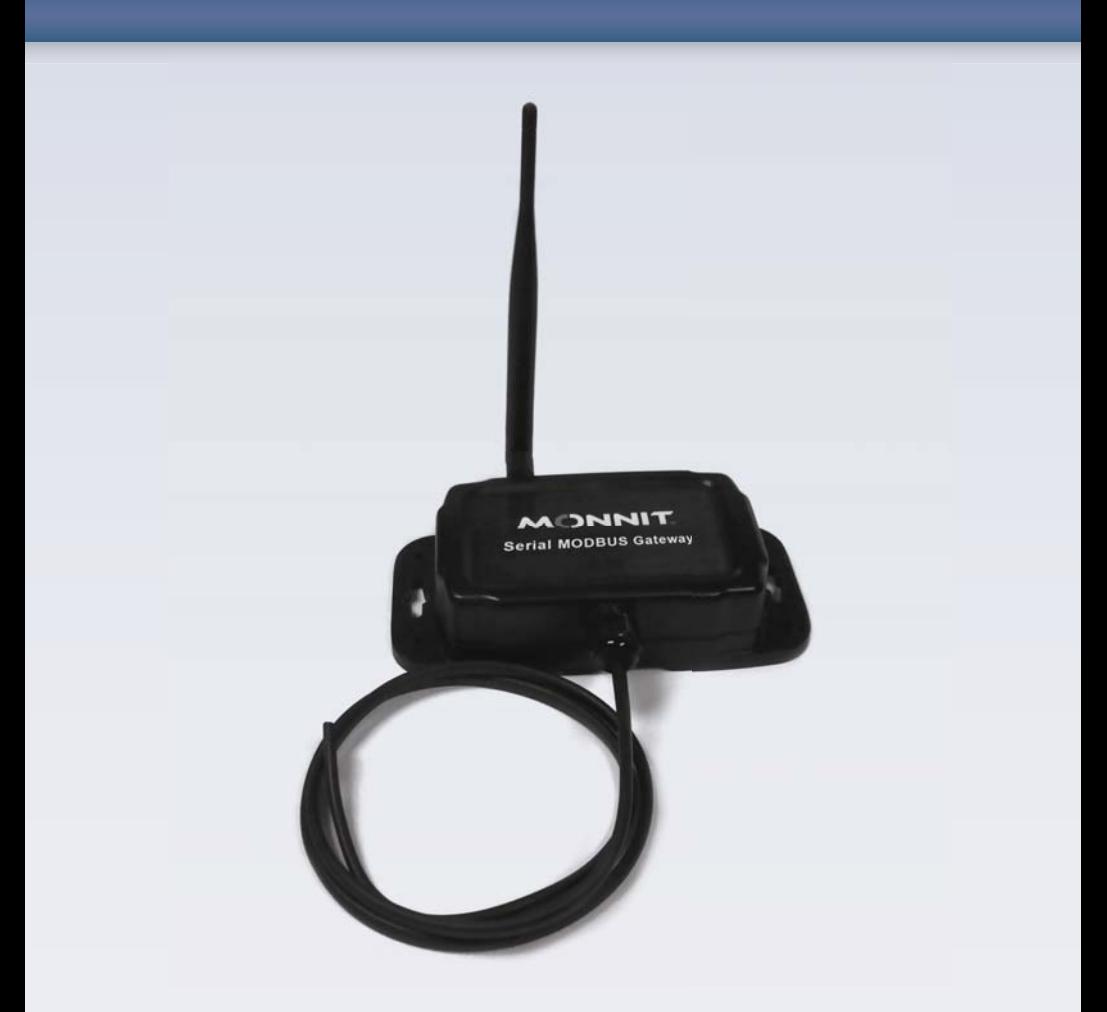

# Monnit Wireless Sensors Serial MODBUS (RTU/ASCII) Gateway

# **User's Guide**

# Monnit Wireless Sensors Serial MODBUS (RTU/ASCII) Gateway

# **User's Guide**

MUG03-1A | www.monnit.com |  $\circ$  2012 Monnit Corp.  $\vert$  3

## **Contents**

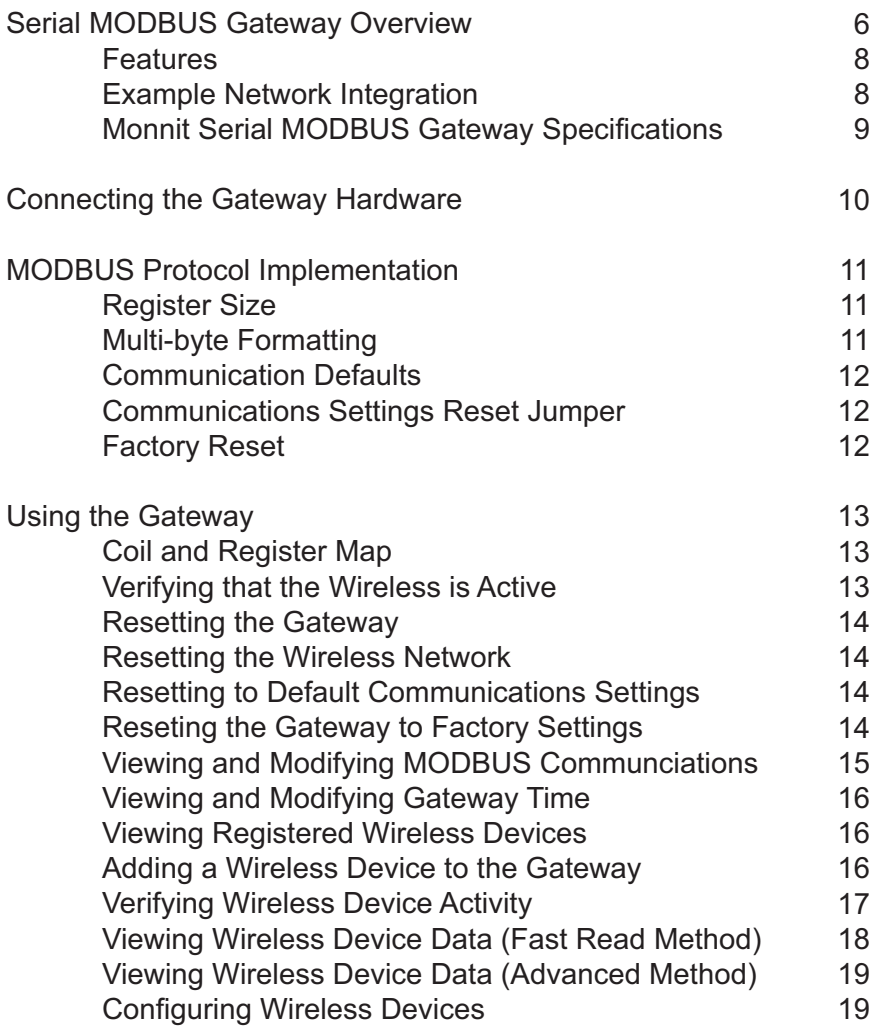

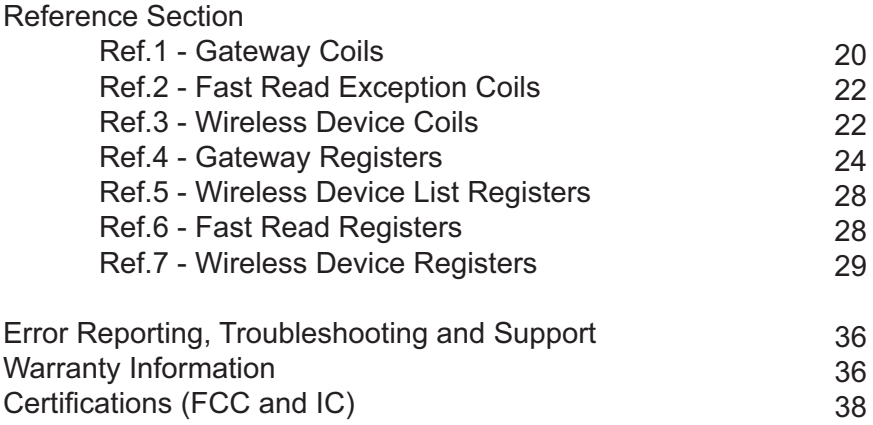

#### **1.0 Serial MODBUS Gateway Overview**

The Monnit Serial MODBUS Gateway (SMG) acts as a data concentrator for Monnit wireless sensor networks. This device allows you to connect up to 100 wireless sensing devices, per gateway, to your existing serial MODBUS RS-232C and RS-485 sensing and control infrastructures.

Monnit has recognized the importance of using open standards like MODBUS, allowing Monnit wireless sensors to be used in the majority of industrial applications. MODBUS is often used to connect a supervisory computer with a remote terminal unit (RTU) in supervisory control and data acquisition (SCADA) systems. MODBUS allows for communication between many (approximately 247) devices connected to the same wired network. Therefore, Monnit SMG's allows for seemingly unlimited wireless expansion of a traditional wired network.

A system incorporating a Monnit SMG would consists of the the following:

- MODBUS Master PLC, SCADA, etc.
- Existing RS-232C or RS-485 Infrastructure.
- Monnit Serial MODBUS Gateway (SMG).
- Monnit Wireless Sensors

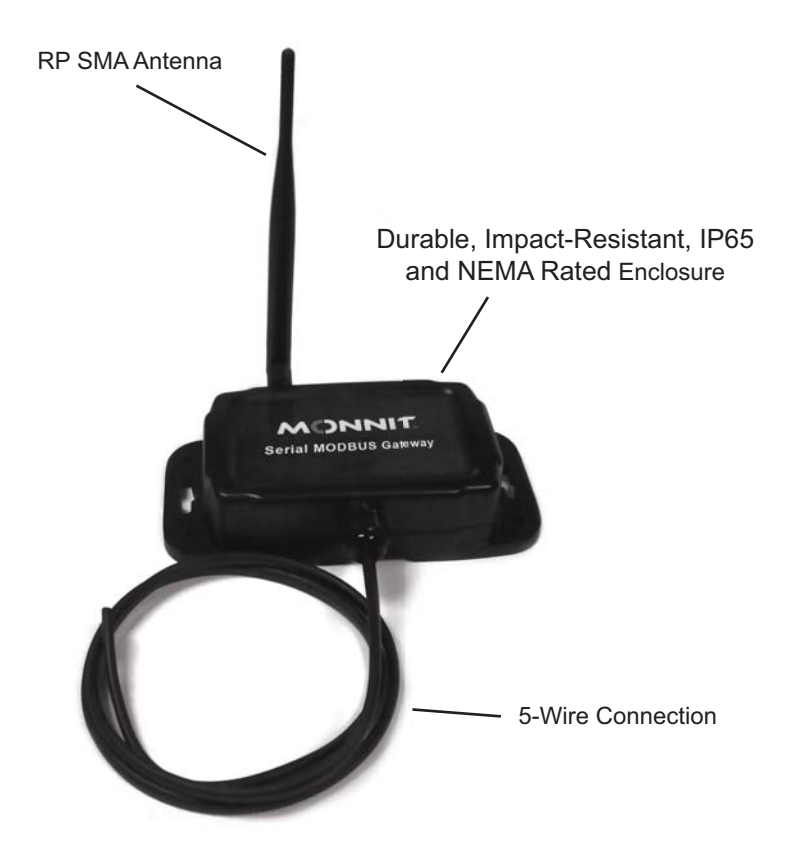

#### Contains FCC ID: ZTL-RFSC1 & IC: 9794A-RFSC1

This device complies with Part 15 of the FCC Rules. Operation is subject to the following two conditions: (1) this device may not cause harmful interference and (2) this device must accept any interference received, including interference that may cause undesired operation.

*This device has been designed to operate with an approved antenna listed on page 11, and having a maximum gain of 5.1 dBi. Antennas not included in this list or having a gain greater than 5.1 dBi are strictly prohibited for use with this device. The required antenna impedance is 50 ohms.*

*To reduce potential radio interference to other users, the antenna type and its gain should be so chosen*  that the equivalent isotropically radiated power (EIRP) is not more than that required for successful *communication.* 

*FCC Approval (USA) - Refer To Page 34 for FCC Requirements. IC Approval (Canada) - Refer To Page 35.*

#### **Features**

- Works with Monnit 900, 868 and 433MHz Sensor Networking Solutions
- Communicates with MODBUS RTU / ASCII Protocols
- Supports RS-232C / RS-485 Interfacing
- 3 LED Indicators (System, Wired and Wireless)
- NEMA 4X / IP65 Rated Enclosure
- RP SMA Antenna Connector (Antenna Included)

#### **Example Network Integration**

Monnit wireless sensors integrate with existing MODBUS systems allowing for additional environmental variables to be monitored.

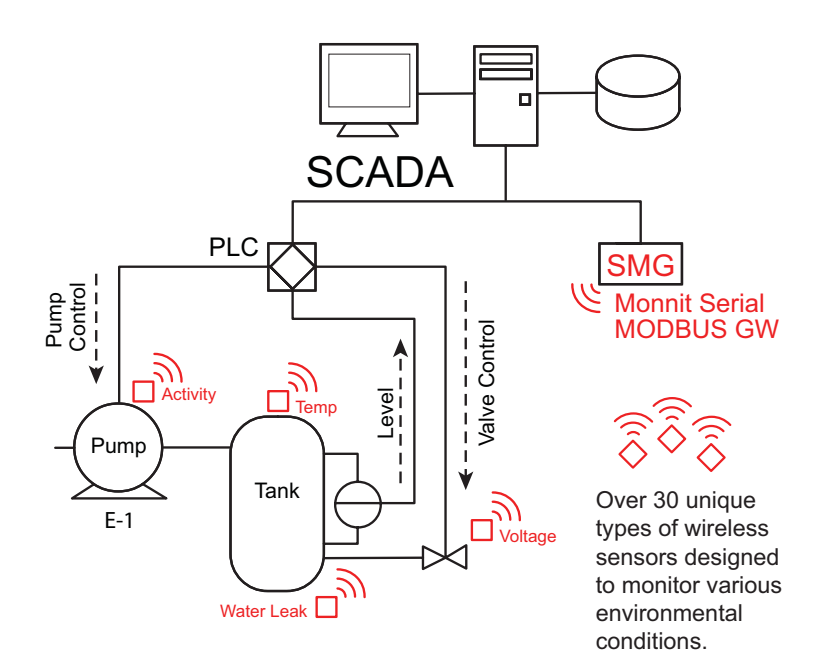

#### **Monnit Serial MODBUS Gateway Specifications**

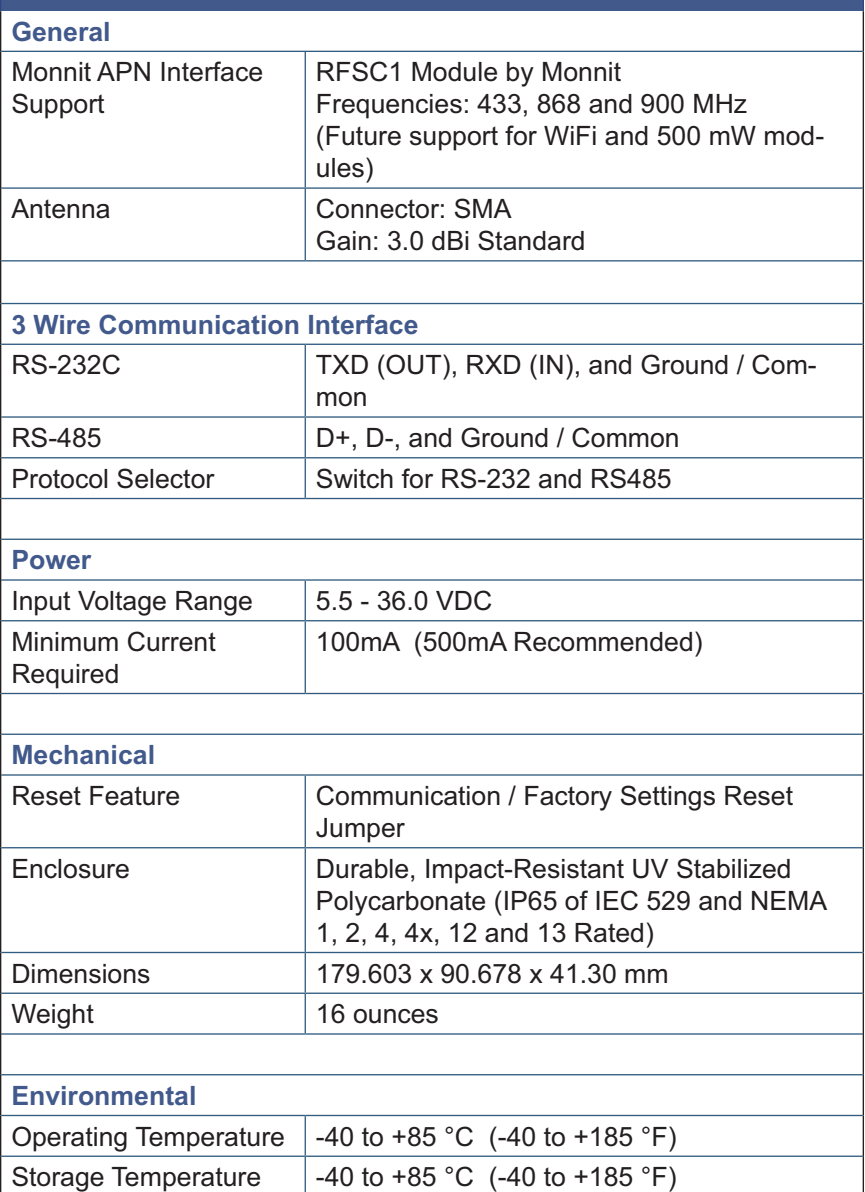

#### **2.0 Connecting the Gateway Hardware**

This sections contains details on how to connect the Serial MODBUS Gateway (SMG) for testing and use.

The SMG has an interface protocol switch. UP is RS-485. Down is RS-232C.

The SMG has a 5 wire connector already installed and ready for connection. The table below shows the wire mapping.

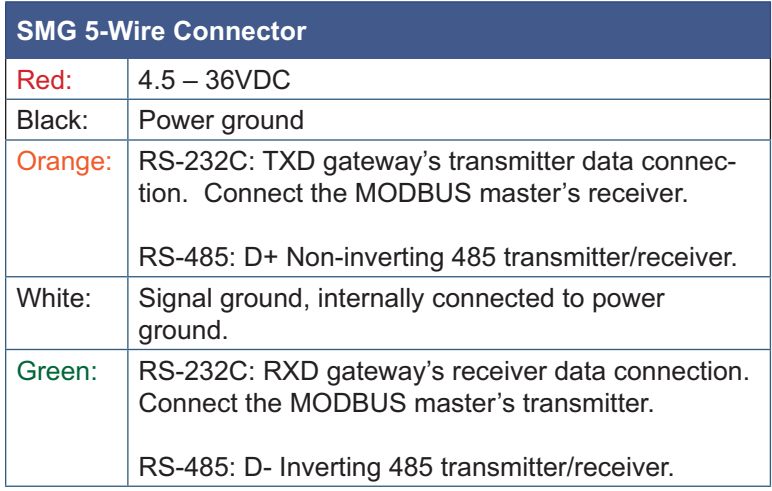

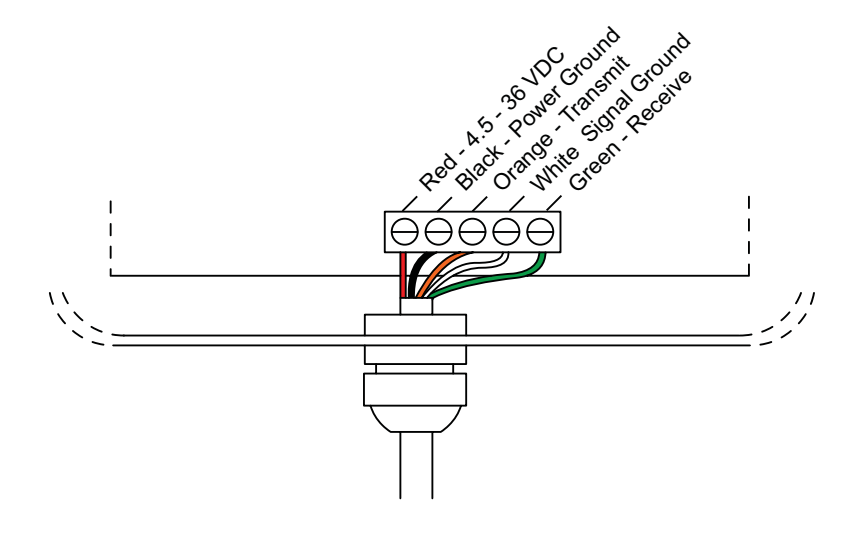

#### **3.0 MODBUS Protocol Implementation**

See http://modbus.org/docs/Modbus\_Application\_Protocol\_V1\_1b.pdf for details on the official protocol and function code.

The Serial MG supports 2 transmission modes: RTU and ASCII.

MODBUS Interfaces will support the following commands: (FC refers to MODBUS Function Codes).

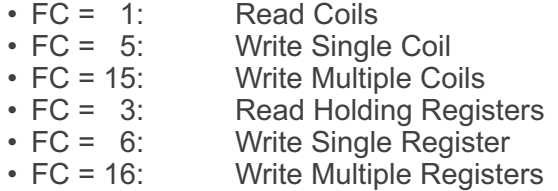

All other commands, exceptions, or other interface features are not supported.

#### **3.1 Register Size**

MODBUS permits the use of a variety of register size spec ifications. This device uses the standard 16-bit unsigned integer for its register size. Additionally, register-data representation can take the form of multi-register data types (i.e. 32-bit interger). These will be specified specifically for all registers that require additional formatting.

#### **3.2 Multi-byte Formatting**

MODBUS has specified the use of 'Big-Endian' representation for addresses and data items. This means that when a numerical quantity larger than a single byte is transmit ted, the most significant byte is sent first.

## **3.3 Communication Defaults**

- Modbus slave ID or Modbus address: 240 or 0xF0
- Modbus-RTU, 8 data bits, No Parity, 1 Stop bit (8-N-1), 19200 baud

#### **3.4 Communication Settings Reset Jumper**

#### MUST OPEN ENCLOSURE TO ACCESS

If the device's communications settings are unknown, it is possible to reset the communication settings by placing a jumper on the RESET jumper position when the gateway is not powered. This jumper is scanned at power up or reset.

- Open jumper: Normal operation, Wireless and MODBUS communications allowed to function.
- Closed jumper: Communications interface reset.

If the jumper is detected closed, the device must be powercycled, with the jumper in the open position, before the device is allowed to operate normally.

#### **3.5 Factory Reset**

#### MUST OPEN ENCLOSURE TO ACCESS.

While in communication reset state, if the device remains powered and the reset jumper is deliberately removed and replaced twice, a factory reset will occur on the device. Again, the device must be power-cycled, with the jumper in the open position, before the device is allowed to operate normally.

**NOTE:** a factory reset will remove all known sensors and settings from the device.

#### **4.0 Using the Gateway** - **Coil and Register Map**

This device has various coils and registers that allow the user to access gateway and wireless device feature. Here is a brief listing of the accessible coil and register map.

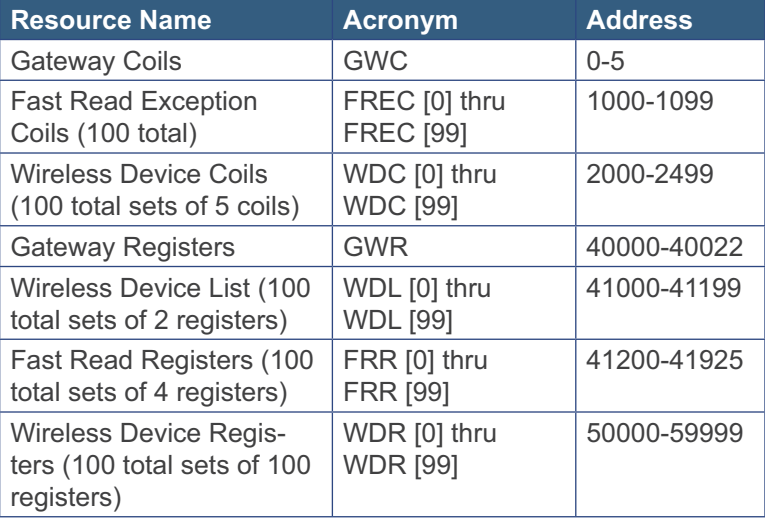

Please see the reference section for more detailed information.

#### **4.1 Verifying that the Wireless is Active**

Read the "WACTIVE" Gateway Coil @ address 0. A true coil denotes that the system is configured sufficiently to communicate to wireless device(s). A false coil means the gateway does not have any registered wireless devices (WDL is empty).

#### **4.2 Resetting the Gateway**

Write the "RST\_DEVICE" Gateway Coil @ address 2 to TRUE. The device will reset one second after receiving this command. This resets all non-volatile memory fields (i.e. FREC, FRR, and Gateway Time). Additionally, if any gateway settings (baud rate, MODBUS address, communi cation mode) were modified, this causes these settings to take effect.

#### **4.3 Resetting the Wireless Network**

Write the "RST\_WNET" Gateway Coil  $@$  address 3 to TRUE. The gateway will take approximately 30 seconds to complete the wireless network reset after the acknowledging this command. No serial commands will be acknowledged during this time. This operation optimizes the RF configurations for best performance and clears out all devices from the WDL. The gateway will not be active until at least one wireless device is registered.

#### **4.4 Resetting to Default Communications Settings**

Write the "RST COM" Gateway Coil  $@$  address 4 to TRUE. After setting this coil to true, a device reset command (4.3) must be issued (or power cycling) before any of the new settings will take effect.

Resets the baud rate, mode, and device ID back to defaults, which are respectively: 19200, RTU: 8-N-1, 240.

#### **4.5 Resetting the Gateway to Factory Settings**

Write the "RST\_FACTORY" Gateway Coil @ address 5 to TRUE. After setting this coil to true, the device will reset automatically one second after the write coil command is acknowledged. No manual reset is required.

#### **4.6 Viewing and Modifying MODBUS Communication Settings**

The BAUDRATE Gateway Register @ 40006 contains the baud rate setting. Encoded options are:

- $0.2400$  $1 \cdot 4800$  $2 \cdot 9600$  $3 \cdot 19200$  $4 \cdot 38400$
- 
- $5 \cdot 57600$
- $6 \cdot 115200$

Example:

Writing a value of 2 to this register will effectively change the baud rate to 9600.

The COMMODE Gateway Register @ 40007 contains the following encoded options:

 $0 \cdot \text{RTU} \cdot 8 - \text{N} - 2$  $1 \cdot RTU \cdot 8-N-1$ 2 : RTU : 8-E-1  $3 \cdot RTU \cdot 8 - O - 1$ 4 : ASCII : 7-N-2  $5 \cdot$ ASCII  $\cdot$  7-F-1 6 : ASCII : 7-O-1

Example:

Writing a value of 2 to this register will effectively change the communication mode to RTU : 8-E-1.

The ADDRESS Gateway Register @ 40008 contains the address used by the MODBUS interface. Values of 1-247 are permitted to be written.

Modification to these registers are applied after a powercycle or gateway reset sequence.

Please see Ref.4 for more information

#### **4.7 Viewing & Modifying Gateway Time**

The TIME H and TIME L Gateway Register  $@$  40009 – 40010 contain a UInt32 representation of time in seconds. If read, this will report current time. If written to, this will set the time. If this field is never set to reference any standard time format, it will represent the time from last Gateway reset. It is traditional to set these registers to reflect UNIX time or the number of seconds that have elapsed since January 1st, 1970. However, any custom reference can be used.

#### **4.8 Viewing Registered Wireless Devices**

The WD CNT Gateway Register  $@$  40003 contains the number of registered devices in the Wireless Device List (WDL). A Value of 0 here denotes that no devices are registered and the wireless is disabled.

The WDL consists of 100 set of 2-paired registers that rep resents the Serial Identifier (SID) for the register device.

These registers can be read to discover the location of a specific device in the list (WDL\_SLOT). If any of these registers are written to, the corresponding device entry will be erased and these registers will be zeroed-out.

Please see Ref.5 for more information

#### **4.9 Adding a Wireless Device to the Gateway**

Each Monnit device had a 32-bit serial identifier (SID) and a 6 digit verification code. Write to the following registers and coil to add a new wireless device to a gateway.

- $\bullet$ Registers WDREG\_ID\_H and WDREG\_ID\_L @ 40015-40016 need to be loaded with the wireless devices SID.
- $\bullet$  Registers WDREG\_CODE\_1 through WDREG\_ CODE  $6 \text{ @ } 40017-\overline{4}0022$  need to be loaded with the 6-digit check code. The format of these entries is the ASCII charactor followed by an ASCII null-terminator ("\0" or decimal value of 0)

Example: SID: 5005145, CODE: "IMARVD"

- #-WDREG ID  $H = 0x004C$
- $\bullet$ WDREG ID  $L = 0x5F59$
- $\bullet$  ${\sf WDREG\_CODE\_1}$  = "I\0"  $\rightarrow$  0x4900
- #- $\mathsf{WDREG\_CODE\_2} = \text{``M\`0''} \to 0$ x4D00
- WDREG\_CODE\_3 = "A\0"  $\rightarrow$  0x4100
- WDREG\_CODE\_4 = "R\0"  $\rightarrow$  0x5200
- WDREG\_CODE\_5 = "V\0"  $\rightarrow$  0x5600
- WDREG\_CODE\_6 = "D\0"  $\rightarrow$  0x4400

Then write a true to the REG\_DEVICE\_NOW Gateway Coil @ 6 to verify that the ID and CODES were input correctly and to add the wireless device. If successful, the coil write will also be successful. If the codes are incorrect, the coil write will return a "Modbus IO error message".

If registering the first wireless device, wait 30 seconds before adding additional devices.

Please see Ref.4 for more information

#### **4.10 Verifying Wireless Device Activity**

After a device is registered, the slot or index it was registered at can be found by reading the WDL. Once the slot is know, a user can read the WDCIWDL SLOTI. WDR[WDL\_SLOT], FREC[WDL\_SLOT], and FRR[WDL\_ SLOTI associated with the wireless device.

If a wireless device is registered, but is not actively communicating, The FREC[WDL\_SLOT] coil will be true. Additionally, the ACTIVE coil  $@$  WDC[slot] + 0 will be false.

When a wireless device is actively communicating, the ACTIVE coil @ WDC[WDL SLOT] + 0 will be true and the FREC[WDL\_SLOT] coil will reflect the wireless device's actual exception state.

#### **4.11 Viewing Wireless Device Data (Fast Read Method)**

All Monnit Wireless Device have two pieces of commonly useful data :

- 1) if a threshold is breached or if the device is in and exception state
- 2) the acquired data measurement.

Using the FREC and FRR, a user can quickly collect new data generated by multiple devices registered on the gateway. The purpose of these coils and registers is to allow for efficient access to the remote wireless device's most current exception status and data.

When new data is available from any Wireless device the DATA\_READY gateway coil  $@$  1 is set. This is a quick way to ascertain if there is any new data available in the FRR and FREC.

To get the exception data, read the FRECIWDL SLOTI. This is a READ-ONLY table. A TRUE (1) coil represents that this specific device is currently in an exception state (OFFLINE, or Reporting an Alert State).

ADDRESS FORMULA = 1000 + WDL\_SLOT

Please see Ref.2 for more information on these coils.

The actual data delivered by the sensor can be quickly read by scanning the FRR. Any write to the first address in the FRR will zero out the latest measurement and time. These records consist of four(4) registers per wireless device. The format of these records are: TIME\_H, TIME\_L, DATA\_H, DATA\_L.

ADDRESS FORMULA = 41200 + (4\*WDL\_SLOT)

Please see Ref.6 for more information on these registers.

#### **4.12 Viewing Wireless Device Data (Advanced method)**

For a user to see more data about a devices exception and activity status, the ACTIVE coil  $@$  WDC[WDL SLOT] + 0 and EXCEPTION coil @ WDC[WDL SLOT]  $+1$  can be queried.

ADDRESS FORMULA for WDC[WDL\_SLOT] = 2000 + (5\*WDL\_INDEX) + Offset

Please see Ref.3 for more information on these coils.

For a user to see the detailed data from a device, read register WDR[WDL\_SLOT], offset 5 – 17. This will return last time of measurement, device battery voltage, signal strength, and specific status and data from the device.

Please see Ref.7 for more details on these registers.

#### **4.13 Configuring Wireless Devices (Standard Requests)**

For a user to view and modify wireless device settings, read/write to register WDR[WDL\_SLOT], 18-25. These registers contain information and settings relating to communication intervals, retry, and failure recovery behaviors.

Please see Ref.7 for more details on these registers.

After changes are made to these registers, the user can use the PENDING CFG coil @ WDC[WDL SLOT] + 2 to check the status of these changes. When this coil is true, the pending changes have not been communicated with the wireless device. When this coil is reset to false, the wireless device has been updated with the change. We recommend 1 update at a time.

### **Reference Section**

#### **Complete Gateway Features and Resource Mapping Reference**

Through the Modbus interface, the following features are available for access by a modbus master. All coils and registers are available for read or write access through the MODBUS address mapping presented here.

#### **Ref.1 - Gateway Coils**

The following table represents the supported gateway specific coils. These are intended to report the status, control the state, or trigger events on the gateway.

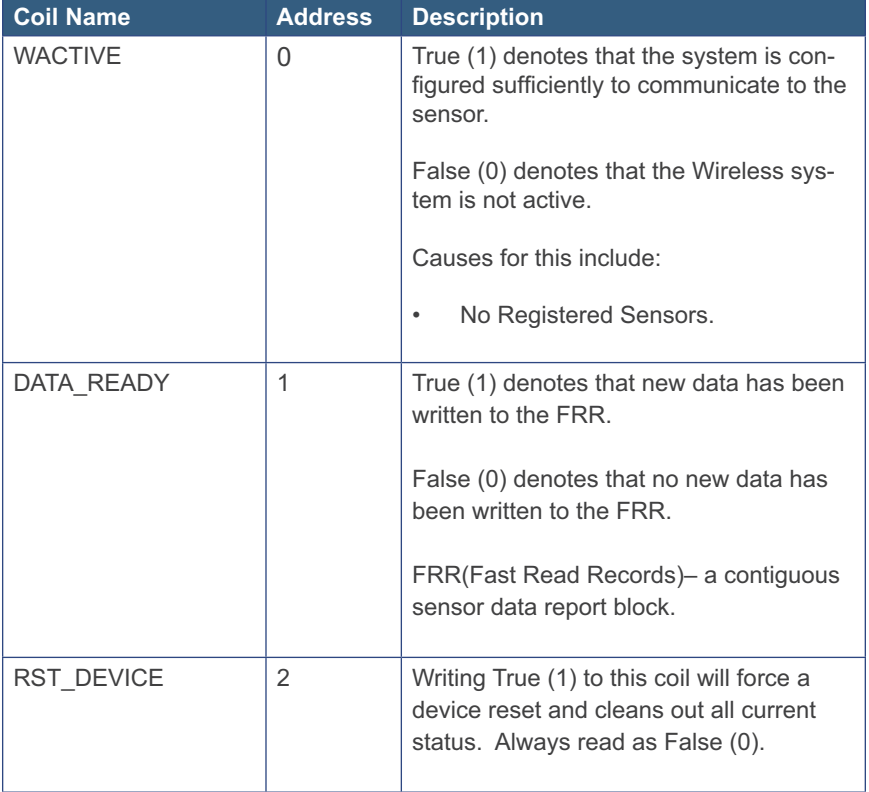

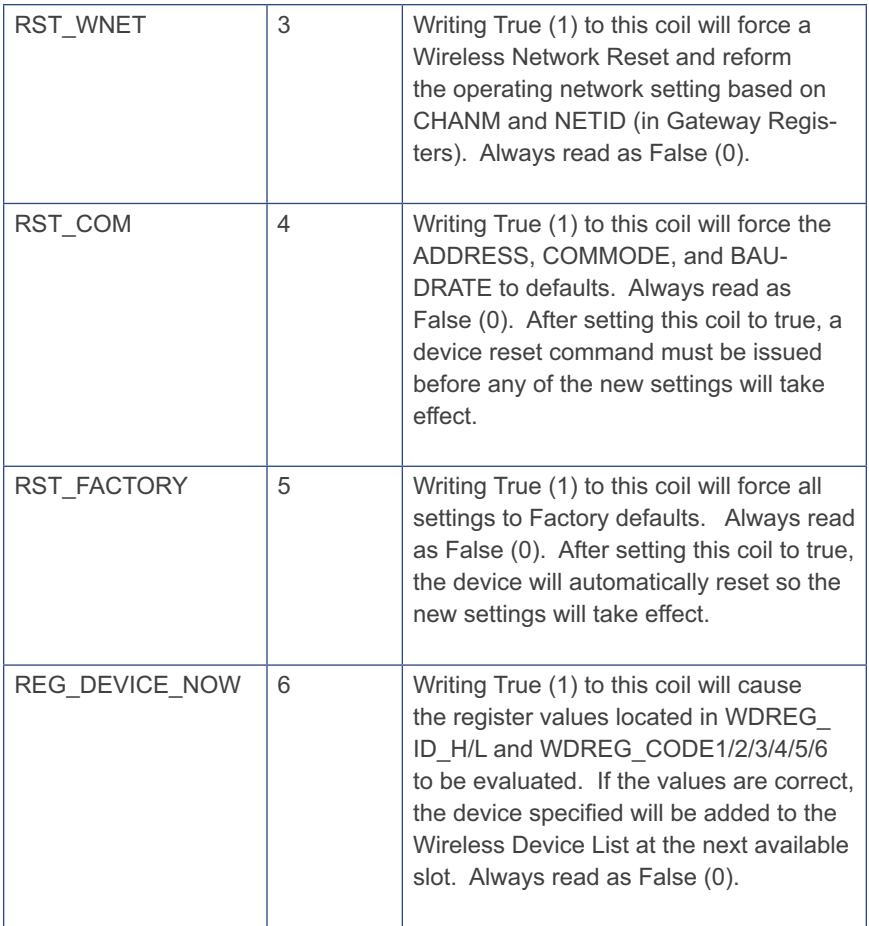

## **Ref.2 - Fast Read Exception Coils (FREC)**

The purpose of these coils is to allow for efficient access to the remote wireless device's most current exception status. This is a READ-ONLY table. A TRUE (1) coil represents that the specified device is currently in an exception state (OFFLINE, or Reporting an Alert State).

ADDRESS FORMULA = 1000 + WDL\_SLOT.

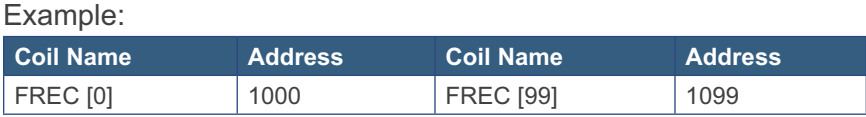

#### **Ref.3 - Wireless Device Coils**

This section defines the location and function of all the remotely located coils available for access through the MODBUS interface. Every wireless device as been allotted 5 possible coils. The table below enumerates the address allotment.

ADDRESS FORMULA = 2000 + (5\*WDL\_INDEX).

Example:

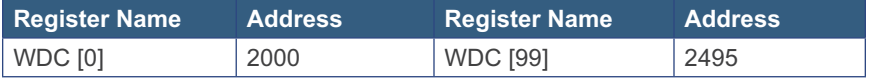

The following table represents the specific Wireless Device Coils. These are intended to report the status, control the state, or trigger events on the remotely connected devices.

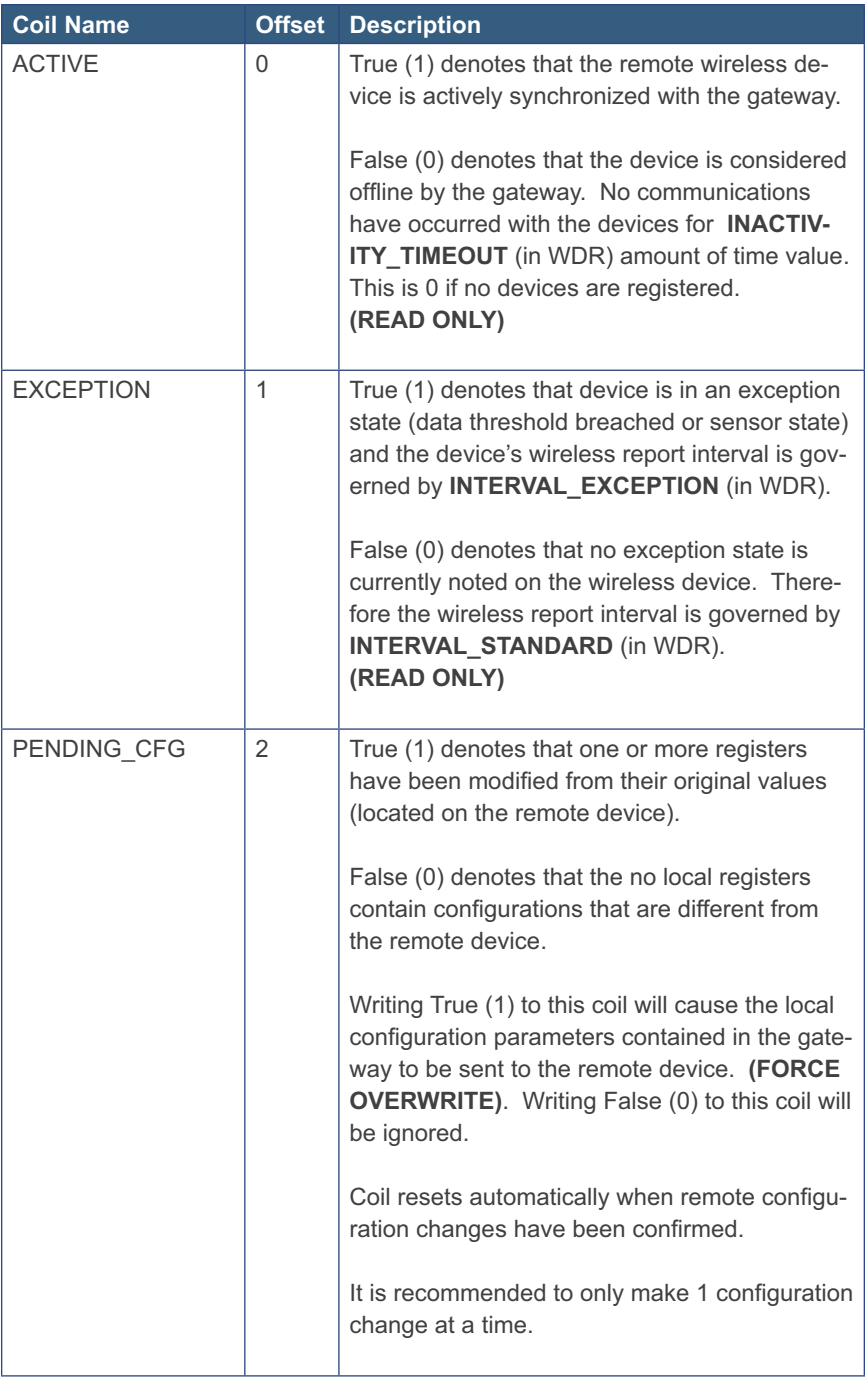

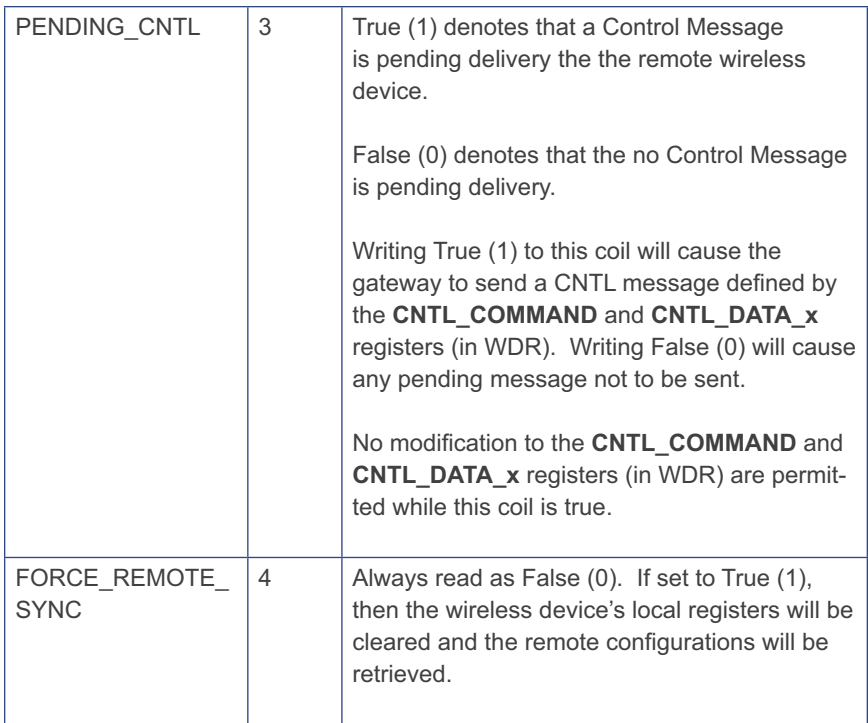

## **Ref.4 - Gateway Registers**

The following table represents the supported gateway settings and their corresponding properties.

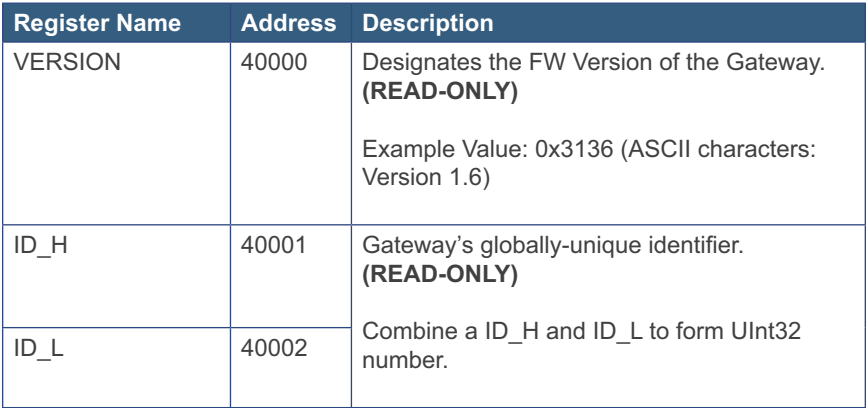

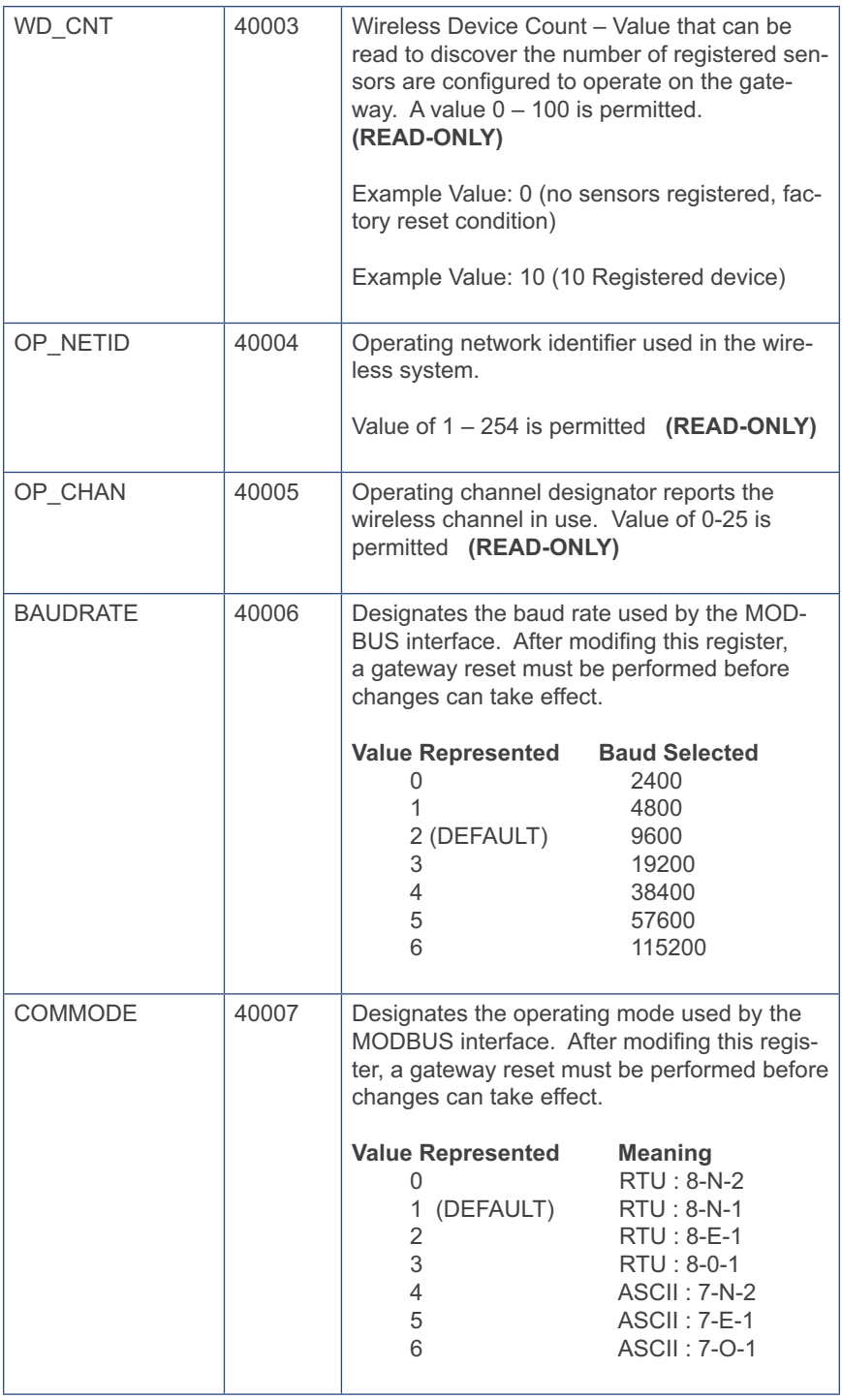

MUG03-1A | www.monnit.com | © 2012 Monnit Corp. | 25

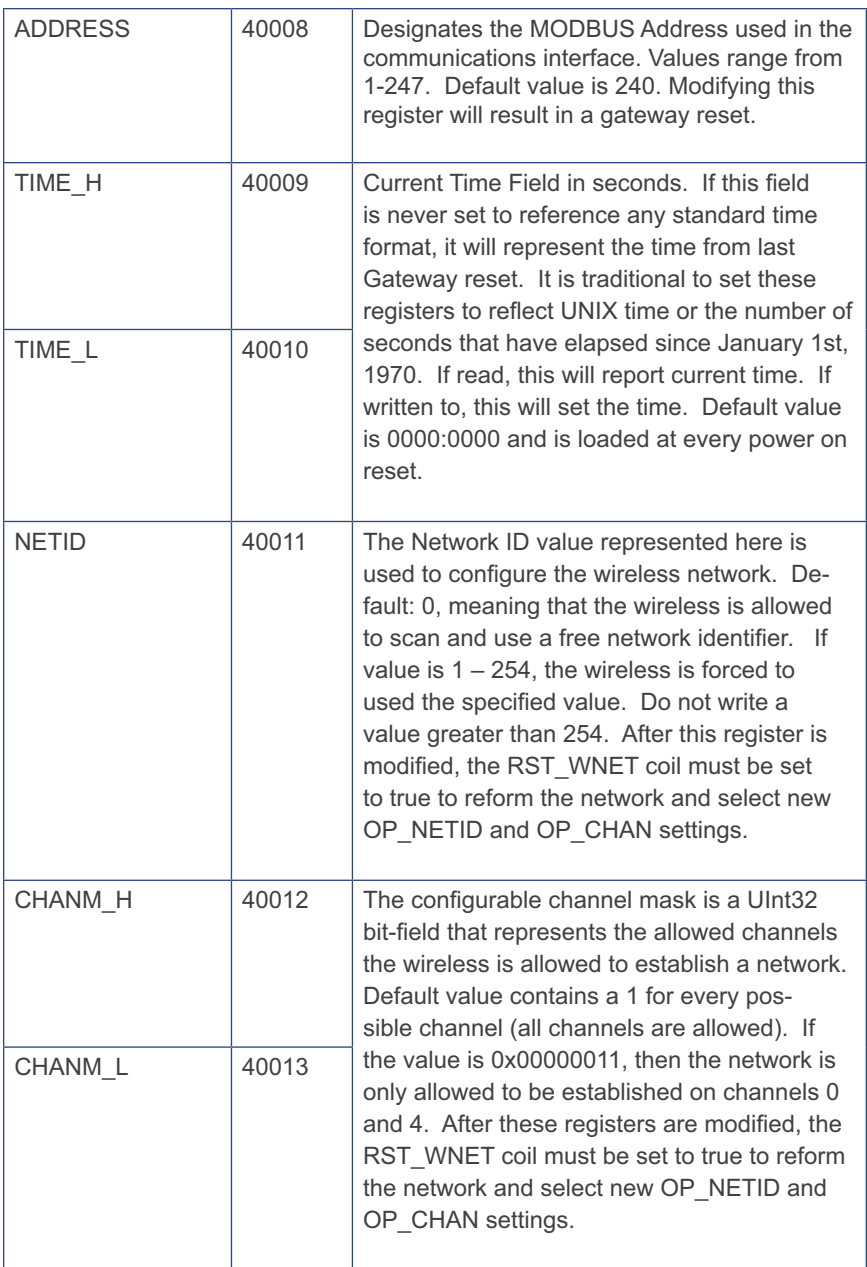

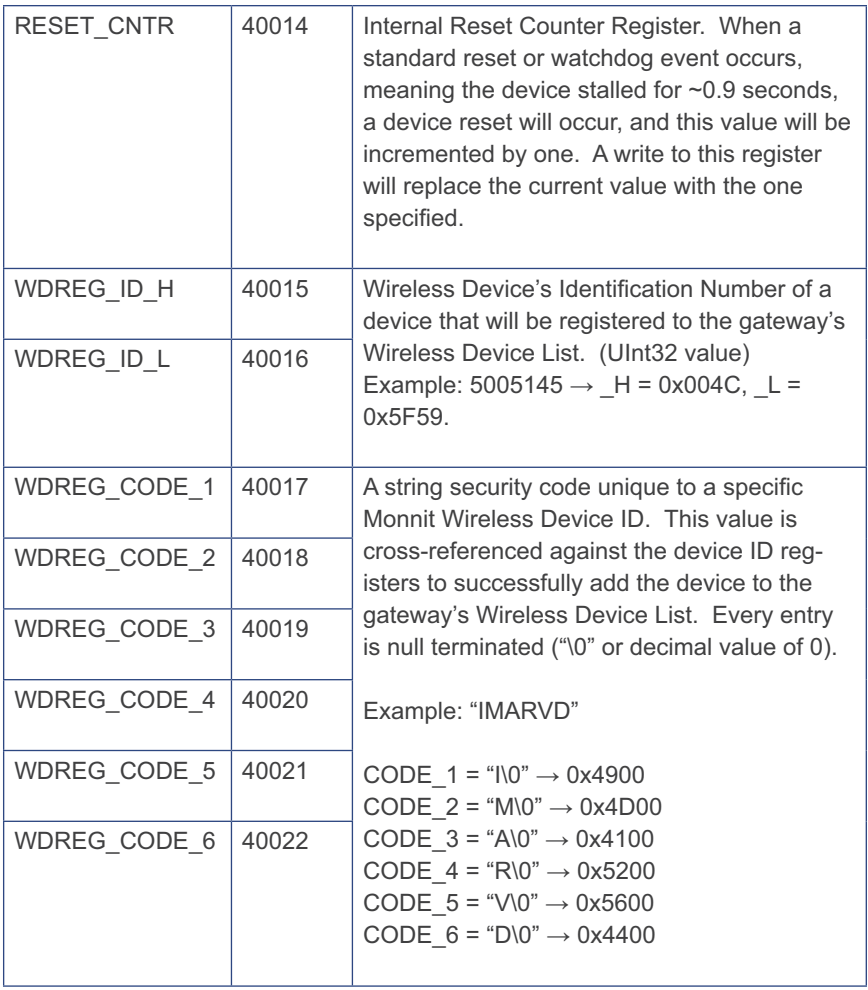

#### **Ref.5 - Wireless Device List Registers**

The WDL register store the serial identifier of the registered wireless devices. The serial identifiers are formatted as a UInt32, therefore two contiguous registers must be read to extract the full value.

ADDRESS FORMULA = 41000 + (2\*INDEX)

List entries can be as follows:

0xFFFFFFFF: EMPTY 0x00000000: ERASED, Unusable until a Network Reset Otherwise, a real device is registered

Example:

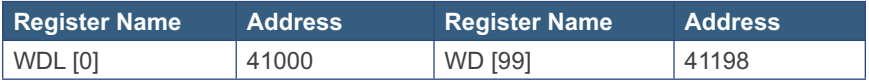

## **Ref.6 - Fast Read Registers**

The purpose of these registers is to allow for efficient access to the remote wireless device's most current data. Any write to the first address in the FRR will zero out the latest measurement and time.

These records consist of four(4) registers per wireless device.

ADDRESS FORMULA = 41200 + (4\*WDL\_SLOT)

Example:

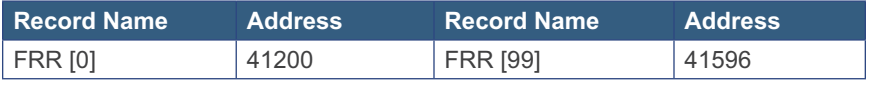

The format of these records are:

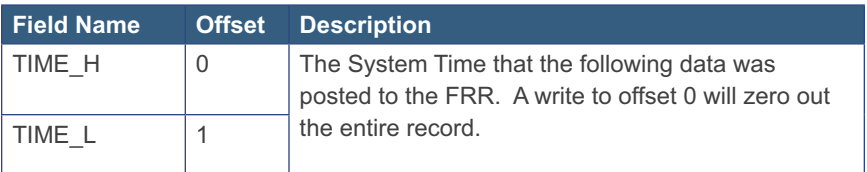

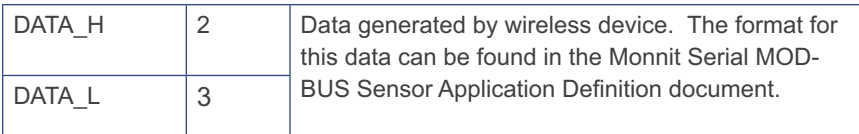

#### **Ref.7 - Wireless Device Registers**

This section defines the location and function of all the remotely located registers available for access through the MODBUS interface. Every wireless device as been allotted 100 possible registers. The table below enumerates the address allotment.

ADDRESS FORMULA = 50000+(100\*WDL\_INDEX)

Example:

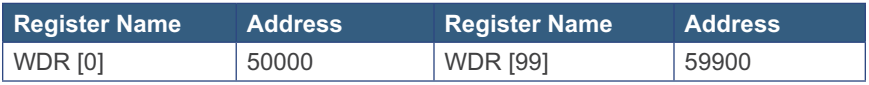

The following table represents the supported Wireless Device Registers. They contain the pertinent data and configurations populated from the remote device. Through these registers, a user is capable of interpreting additional data, setting new con figurations, and sending other control-related messages (CNTL) to the remote device. Unknown or unused values are defaulted to 0x0000.

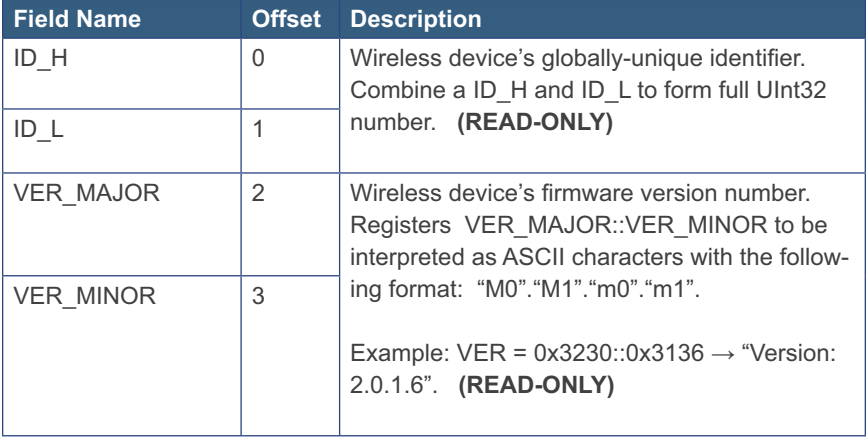

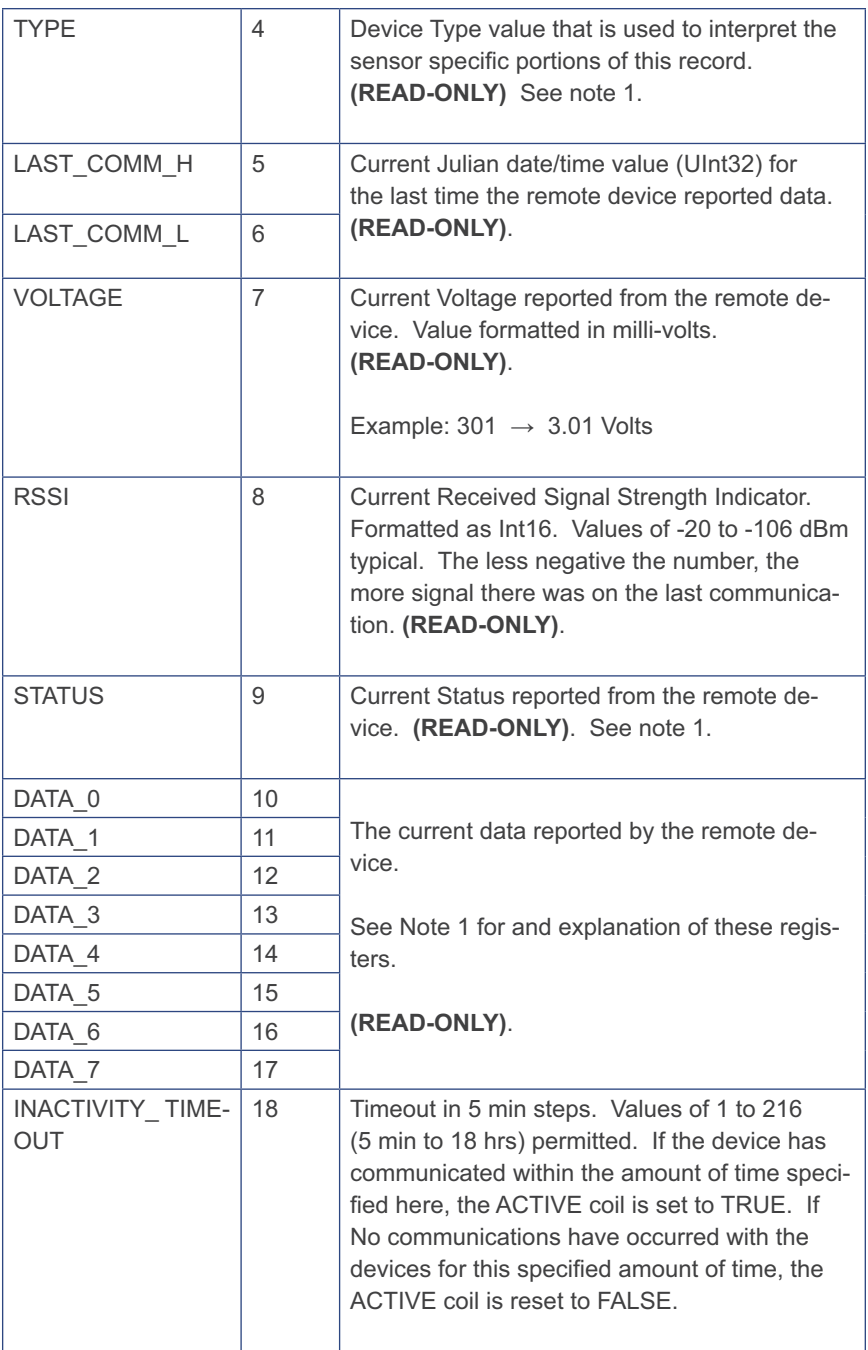

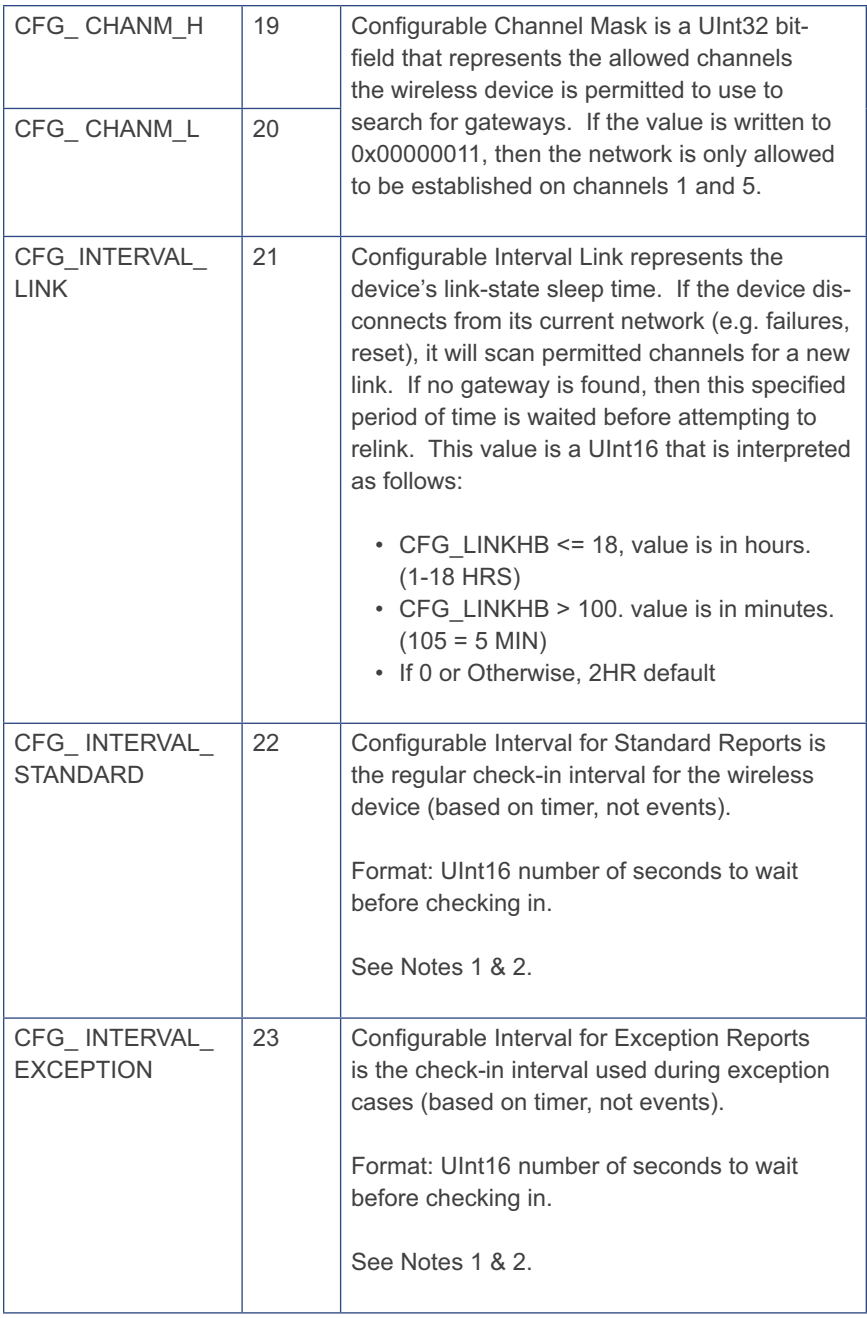

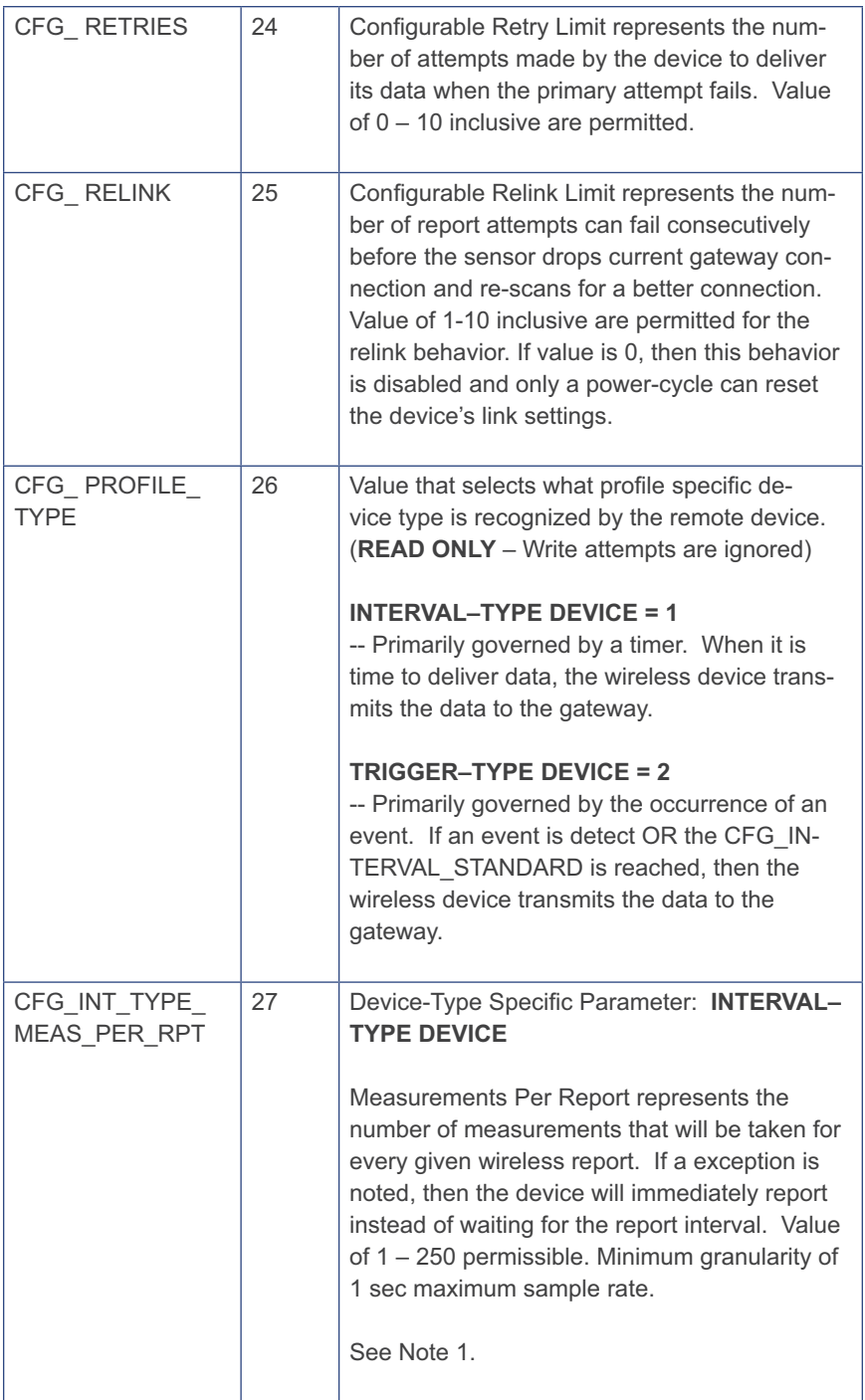

![](_page_32_Picture_176.jpeg)

![](_page_33_Picture_195.jpeg)

![](_page_34_Picture_204.jpeg)

#### **Notes:**

- 1. See Monnit's Serial MODBUS Sensor Application Definition document for more information on field definitions, enumeration, and usage for these specific registers.
- 2. An Interval that specifies under 10 minutes must consider the battery power usage and wireless network load the gateway may experience if the CFG\_INTERVAL parameters a set too low. It is recommended to keep then network load to at most 10 device reports per minute. The maximum interval for communications is 12 hrs  $\rightarrow$  43200 seconds.

## **Error Reporting, Troubleshooting and Support**

For technical support and troubleshooting tips please visit our support library online at http://www.monnit.com/support/. If you are unable to solve your issue using our online support, email Monnit support at support@monnit.com with your contact information and a description of the problem, and a support representative will call you within one business day.

For error reporting, please email a full description of the error to support@monnit.com.

## **Warranty Information**

(a) Monnit warrants that Monnit-branded products will be free from defects in materials and workmanship for a period of one (1) year from the date of delivery with respect to hardware and will materially conform to their published specifications for a period of one (1) year with respect to software. Monnit may resell sensors manufactured by other entities and are subject to their individual warranties; Monnit will not enhance or extend those warranties. Monnit does not warrant that the software or any portion thereof is error free. Monnit will have no warranty obligation with respect to Products subjected to abuse, misuse, negli gence or accident. If any software or firmware incorporated in any Product fails to conform to the warranty set forth in this Section, Monnit shall provide a bug fix or software patch correcting such non-conformance within a reasonable period after Monnit receives from Customer (i) notice of such non-conformance, and (ii) sufficient information regarding such non-conformance so as to permit Monnit to create such bug fix or software patch. If any hardware component of any Product fails to conform to the warranty in this Section, Monnit shall, at its option, refund the purchase price less any discounts, or repair or replace nonconforming Products with conforming Products or Products having substantially identical form, fit, and function and deliver the repaired or replacement Product to a carrier for land shipment to customer within a reasonable period after Monnit receives from Customer (i) notice of such non-conformance, and (ii) the non-conforming Product provided; however, if, in its opinion, Monnit cannot repair or replace on commercially reasonable terms it may choose to refund the purchase price. Repair parts and replacement products may be reconditioned or new. All replacement products and parts become the property of Monnit. Repaired or replacement products shall be subject to the warranty, if any remains, originally applicable to the product repaired or replaced. Customer must obtain from Monnit a Return Material Authorization Number (RMA) prior to returning any Products to Monnit. Products returned under this Warranty must be unmodified.

Customer may return all Products for repair or replacement due to defects in original mate rials and workmanship if Monnit is notified within ninety (90) days of customer's receipt of the product. Monnit reserves the right to repair or replace products at its own and complete discretion. Customer must obtain from Monnit a Return Material Authorization Number (RMA) prior to returning any products to Monnit. Products returned under this Warranty must be unmodified and in original packaging. Monnit reserves the right to refuse warranty repairs or replacements for any products that are damaged or not in original form. For products outside the ninety-day warranty period repair services are available at Monnit at standard labor rates for a period of one year from the Customer's original date of receipt.

(b) As a condition to Monnit's obligations under the immediately preceding paragraphs, Customer shall return Products to be examined and replaced to Monnit's facilities, in shipping cartons which clearly display a valid RMA number provided by Monnit. Customer acknowledges that replacement products may be repaired, refurbished or tested and found to be complying. Customer shall bear the risk of loss for such return shipment and shall bear all shipping costs. Monnit shall deliver replacements for Products determined by Monnit to be properly returned, shall bear the risk of loss and such costs of shipment of repaired products or replacements, and shall credit Customer's reasonable costs of shipping such returned Products against future purchases.

(c) Monnit's sole obligation under the warranty described or set forth here shall be to repair or replace non-conforming products as set forth in the immediately preceding paragraph, or to refund the documented purchase price for non-conforming Products to Customer. Monnit's warranty obligations shall run solely to Customer, and Monnit shall have no obligation to customers of Customer or other users of the Products.

Limitation of Warranty and Remedies.

THE WARRANTY SET FORTH HEREIN IS THE ONLY WARRANTY APPLICABLE TO PRODUCTS PURCHASED BY CUSTOMER. ALL OTHER WARRANTIES, EXPRESS OR IMPLIED, INCLUDING BUT NOT LIMITED TO THE IMPLIED WARRANTIES OF MERCHANTABILITY AND FITNESS FOR A PARTICULAR PURPOSE ARE EXPRESSLY DISCLAIMED. MONNIT'S LIABIITY WHETHER IN CONTRACT, IN TORT, UNDER ANY WARRANTY, IN NEGLIGENCE OR OTHERWISE SHALL NOT EXCEED THE PURCHASE PRICE PAID BY CUSTOMER FOR THE PRODUCT. UNDER NO CIRCUMSTANCES SHALL MONNIT BE LIABLE FOR SPECIAL, INDIRECT OR CONSEQUENTIAL DAM-AGES. THE PRICE STATED FOR THE PRODUCTS IS A CONSIDERATION IN LIMITING MONNIT'S LIABILITY. NO ACTION, REGARDLESS OF FORM, ARISING OUT OF THIS AGREEMENT MAY BE BROUGHT BY CUSTOMER MORE THAN ONE YEAR AFTER THE CAUSE OF ACTION HAS ACCRUED.

IN ADDITION TO THE WARRANTIES DISCLAIMED ABOVE, MONNIT SPECIFICALLY DISCLAIMS ANY AND ALL LIABILITY AND WARRANTIES, IMPLIED OR EXPRESSED, FOR USES REQUIRING FAIL-SAFE PERFORMANCE IN WHICH FAILURE OF A PROD-UCT COULD LEAD TO DEATH, SERIOUS PERSONAL INJURY, OR SEVERE PHYSICAL OR ENVIRONMENTAL DAMAGE SUCH AS, BUT NOT LIMITED TO, LIFE SUPPORT OR MEDICAL DEVICES OR NUCLEAR APPLICATIONS. PRODUCTS ARE NOT DESIGNED FOR AND SHOULD NOT BE USED IN ANY OF THESE APPLICATIONS.

## **Certifications**

#### **United States FCC**

*This equipment has been tested and found to comply with the limits for a Class B digital devices, pursuant to Part 15 of the FCC Rules. These limits are designed to provide reasonable protection against harmful interference in a residential installation. This equipment generates, uses, and can radiate radio frequency energy and, if not installed and used in accordance with the instruction manual, may cause harmful interference to radio communications. However, there is no guarantee that interference will not occur in a particular installation. If this equipment does cause harmful interference to radio or television reception, which can be determined by turning the equipment off and on, the user is encouraged to try to correct the interference by one of more of the following measures:*

- Reorient or relocate the receiving antenna
- Increase the separation between the equipment and receiver
- Connect the equipment into an outlet on a circuit different from that to which  *the receiver is connected.*
- Consult the dealer or an experienced radio/TV technician for help.

Warning: Changes or modifications not expressly approved by Monnit could void  *the user's authority to operate the equipment.*

#### **RF Exposure**

![](_page_37_Picture_9.jpeg)

**WARNING:** To satisfy FCC RF exposure requirements for mobile transmitting devices, the antenna used for this transmitter must not be co-located in conjunction with any other antenna or transmitter.

#### *FCC ID: ZTL-RFSC1*

*This device has been designed to operate with an approved antenna listed below, and having a maximum gain of 5.1 dBi. Antennas not included in this list or having a gain greater than 5.1 dBi are strictly prohibited for use with this device. The required antenna impedance is 50 ohms.* 

*To reduce potential radio interference to other users, the antenna type and its gain should be so chosen that the equivalent isotropically radiated power (EIRP) is not more than that required for successful communication.*

#### *Approved Antennas*

The following antennas are approved for use with FCC ID: ZTL-RFSC1

- **Hyperlink HG905RD-RSP (5.1 dBi Rubber Duck)**
- **Pulse W1063 (3.0 dBi Rubber Duck)**
- ChangHong GSM-09 (2.0 dBi Rubber Duck)
- Specialized Manufacturing MC-ANT-20/4.0C (4" whip)

#### *FCC ID: ZTL-RFUSB1*

*This device has been designed to operate with the attached non-removable antenna.* 

### **Canada (IC)**

#### *English*

*Under Industry Canada regulations, this radio transmitter may only operate using an antenna of a type and maximum (or lesser) gain approved for the transmitter by Industry Canada. To reduce potential radio interference to other users, the antenna type and its gain should be so chosen that the equivalent isotropically radiated power (e.i.r.p.) is not more than that necessary for successful communication.* 

*This radio transmitter (IC: 9794A-RFSC1 and IC: 9794A-RFUSB1) has been approved by Industry Canada to operate with the antenna types listed below with the maximum permissible gain and required antenna impedance for each antenna type indicated. Antenna types not included in this list, having a gain greater than the maximum gain indicated for that type, are strictly prohibited for use with this device.* 

*This device complies with Industry Canada licence-exempt RSS standard(s). Operation is* subject to the following two conditions: (1) this device may not cause interference, and (2) *this device must accept any interference, including interference that may cause undesired operation of the device.* 

#### *French*

*Conformément à la réglementation d'Industrie Canada, le présent émetteur radio peut fonctionner avec une antenne d'un type et d'un gain maximal (ou inférieur) approuvé pour l'émetteur par Industrie Canada. Dans le but de réduire les risques de brouillage radioélectrique à l'intention des autres utilisateurs, il faut choisir le type d'antenne et son gain de sorte que la puissance isotrope rayonnée équivalente (p.i.r.e.) ne dépasse pas l'intensité nécessaire à l'établissement d'une communication satisfaisante.* 

Le présent émetteur radio (IC: 9794A-RFSC1 et IC: 9794A-RFUSB1) a été approuvé par *Industrie Canada pour fonctionner avec les types d'antenne énumérés ci-dessous et ayant un gain admissible maximal et l'impédance requise pour chaque type d'antenne. Les types d'antenne non inclus dans cette liste, ou dont le gain est supérieur au gain maximal indiqué, sont strictement interdits pour l'exploitation de l'émetteur.* 

Le présent appareil est conforme aux CNR d'Industrie Canada applicables aux appareils *radio exempts de licence. L'exploitation est autorisée aux deux conditions suivantes : (1) l'appareil ne doit pas produire de brouillage, et (2) l'utilisateur de l'appareil doit accepter tout brouillage radioélectrique subi, méme si le brouillage est susceptible d'en compromettre le fonctionnement.*

For additional information on Monnit Wireless Sensors and Software, please visit us on the web at www.monnit.com.

![](_page_39_Picture_1.jpeg)

Monnit Corporation 7304 South Cottonwood Suite #204 Midvale, Utah 84047 www.monnit.com

All trademarks are property of Monnit. ©2012 Monnit Corp. All Rights Reserved. MUG03-1A (8/12)